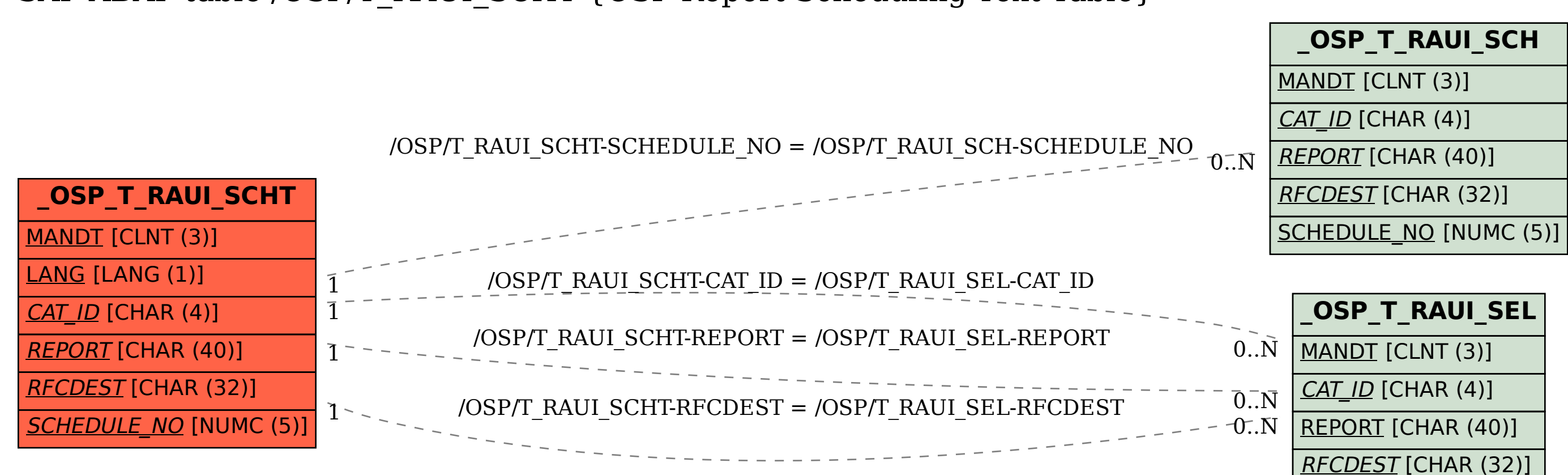

SAP ABAP table /OSP/T\_RAUI\_SCHT {OSP Report Scheduling Text Table}